# **1Z0-982Q&As**

Oracle Enterprise Planning and Budgeting Cloud Service 2017 Implementation Essentials

### **Pass Oracle 1Z0-982 Exam with 100% Guarantee**

Free Download Real Questions & Answers **PDF** and **VCE** file from:

**https://www.leads4pass.com/1z0-982.html**

### 100% Passing Guarantee 100% Money Back Assurance

Following Questions and Answers are all new published by Oracle Official Exam Center

**Colonization** Download After Purchase

- **@ 100% Money Back Guarantee**
- **63 365 Days Free Update**

**Leads4Pass** 

800,000+ Satisfied Customers

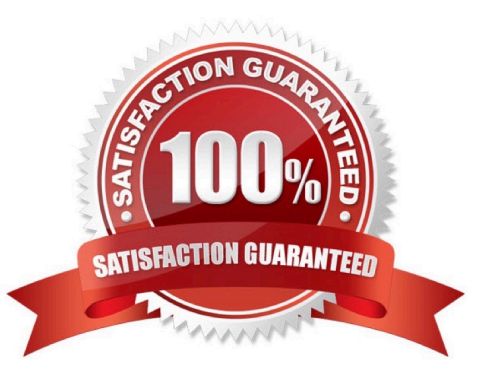

## **Leads4Pass**

#### **QUESTION 1**

If a user is having trouble accessing a specific intersection of data on a form that opens without error, which three actions can an administrator take to help troubleshoot the problem? (Choose three.)

- A. Run a system report on Access Control
- B. Confirm the user\\'s/group\\'s dimension access rights
- C. Set Dimension Administration auditing within System Reports
- D. Run Application Diagnostics

Correct Answer: ABD

A: Reporting on Access Permissions

You can view current access permissions and print reports. To report on current access permissions for

users and groups in the application:

Etc.

B: You can assign access rights to members, rearrange the dimension member hierarchy, and share

members of the Entity, Account, and user-defined custom dimensions.

D: To launch the application monitor:

Click the Navigator icon , and then under Monitor and Explore, click Application Diagnostics.

Etc.

References: https://docs.oracle.com/cloud/latest/pbcs\_common/PFUSA/reporting\_on\_access\_permissio ns.htm#PFUSA-planning\_fuse\_admin\_book\_cloud\_135

### **QUESTION 2**

When enabling a business process framework, custom dimensions can be added by taking which action?

- A. Renaming a dimension in the Map/Rename Dimensions section during enablement?
- B. Creating a new dimension through the Application Overview area
- C. Adding a new dimension by loading it in Data Management
- D. Adding a new dimension to the cube through the Create and Manage Dimensions area

Correct Answer: D

To add or change user-defined dimensions:

Click Refresh to revert to the previous values and keep the page open.

## **Leads4Pass**

References:

https://docs.oracle.com/cd/E57185\_01/AGOHP/dim\_add.html https://docs.oracle.com/cd/E57185\_01/

DRMIG/ch01s05s06.html

#### **QUESTION 3**

Which three functions does the Enterprise Planning and Budgeting Cloud (EPBCS) data load templates allow?

A. Load data directly into Data Management without the need for mappings

B. Import business process data into a specific framework cube

C. Customize the data import process to your application\\'s unique requirements

D. Use the EPBCS Import Data feature

E. Allow for a single Excel template to load data to all frameworks without custom modifications

Correct Answer: BCD

B: Essbase is selected as Source Type for the data import to load data in an Essbase data file format. If you select this option, you must choose a cube.

C: Open the templates in Microsoft Excel, and customize them to specify your business data.

D: To import data:

References: https://docs.oracle.com/cloud/latest/pbcs\_common/PFUSA/importing\_data\_101.htm#PFUS Af\_manage\_app\_49

#### **QUESTION 4**

If a user has been granted access to multiple navigation flows, how can they switch between them?

- A. By clicking the navigator bar, then updating their variables
- B. By clicking the navigator bar, then the down arrow next to the title of the navigator flow
- C. By clicking the navigator bar, then updating their preferences
- D. By logging, then signing in as a different user

Correct Answer: B

Reference: https://docs.oracle.com/en/cloud/saas/planning-budgeting-cloud/pfusa/

switching\_navigation\_flows\_at\_runtime\_100xf0b597b7.html

### **QUESTION 5**

[1Z0-982 PDF Dumps](https://www.leads4pass.com/1z0-982.html) | [1Z0-982 VCE Dumps](https://www.leads4pass.com/1z0-982.html) | [1Z0-982 Practice Test](https://www.leads4pass.com/1z0-982.html) 3 / 4

### **Leads4Pass**

Which three metadata artifacts can be exported to a flat file? (Choose three.)

- A. Data Entry Forms
- B. Supporting Detail
- C. Exchange Rate Tables
- D. Smart Lists
- E. Dimensions
- Correct Answer: CDE

You can export metadata to a flat file in a .csv (comma-delimited) or .txt (tab-delimited or other delimiter

character) format. These artifacts are supported in the exports:

References:

https://docs.oracle.com/cloud/latest/pbcs\_common/PFUSA/exp\_meta.htm#PFUSA- Document1\_16

[1Z0-982 PDF Dumps](https://www.leads4pass.com/1z0-982.html) [1Z0-982 VCE Dumps](https://www.leads4pass.com/1z0-982.html) [1Z0-982 Practice Test](https://www.leads4pass.com/1z0-982.html)